# **Graphics Design**

#### 1<sup>st</sup> Day

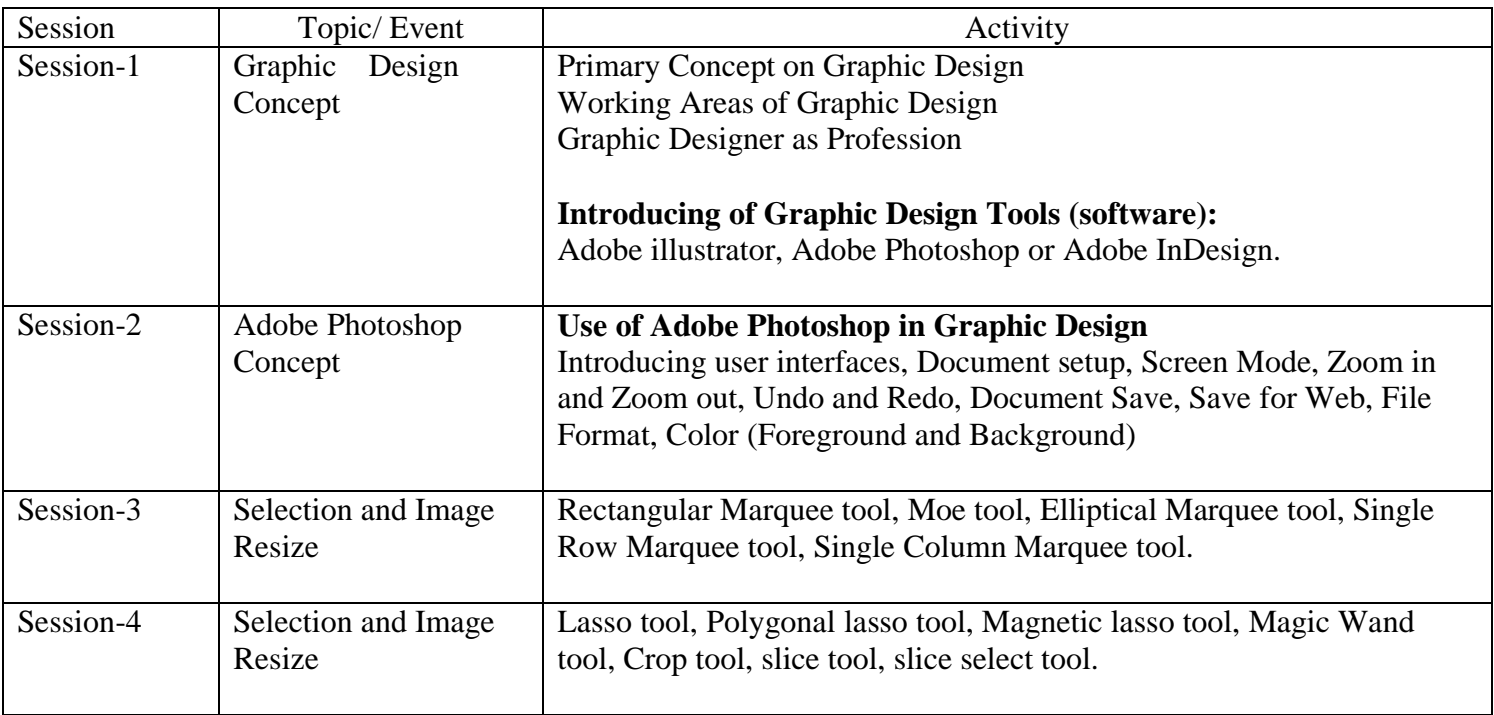

# **Graphics Design**

#### $2^{\rm st}$  Day

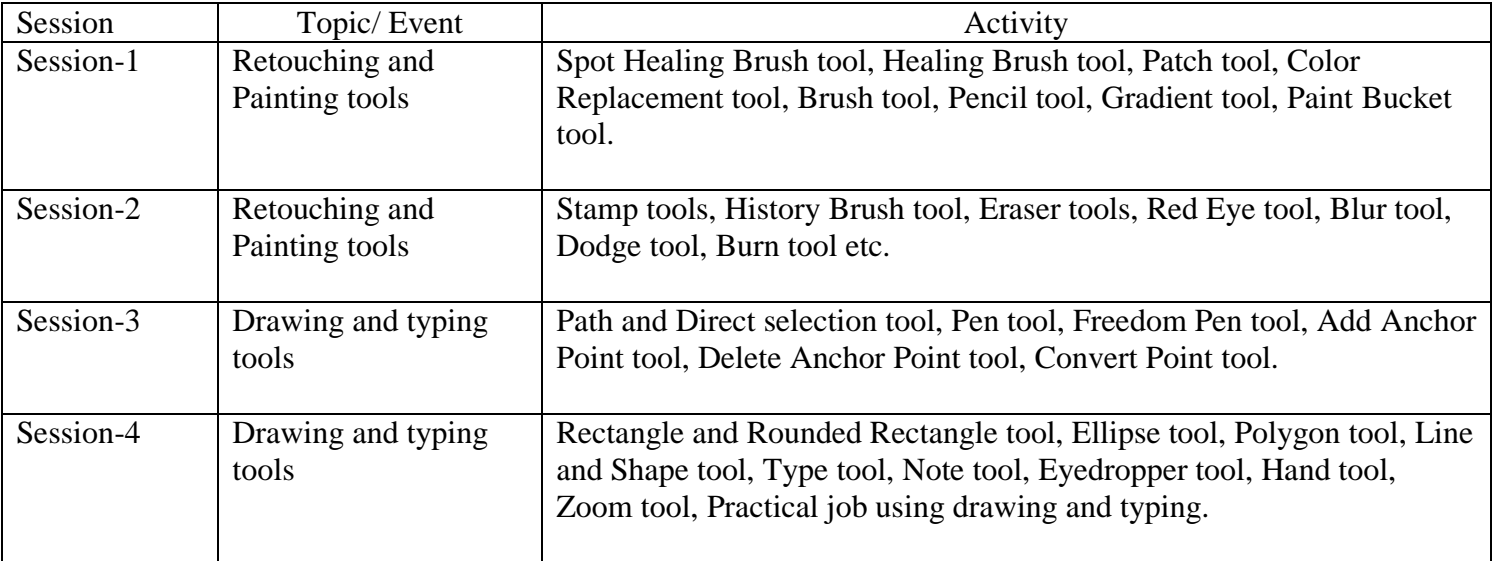

# **Graphics Design**

# 3rd Day

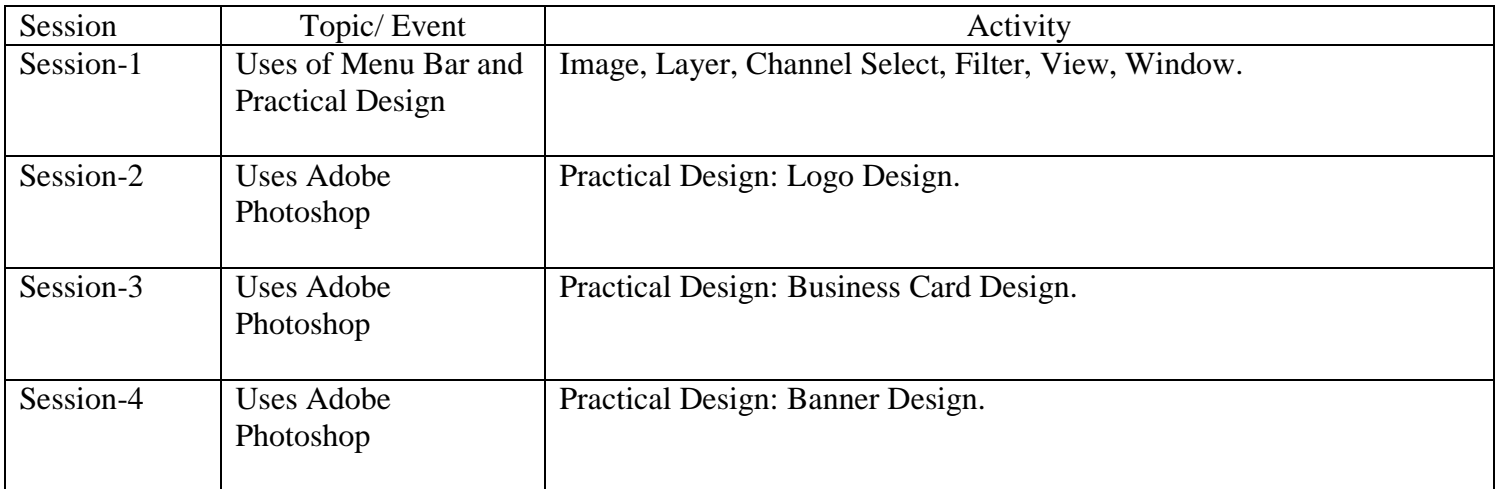

# **Graphics Design**

## 4th Day

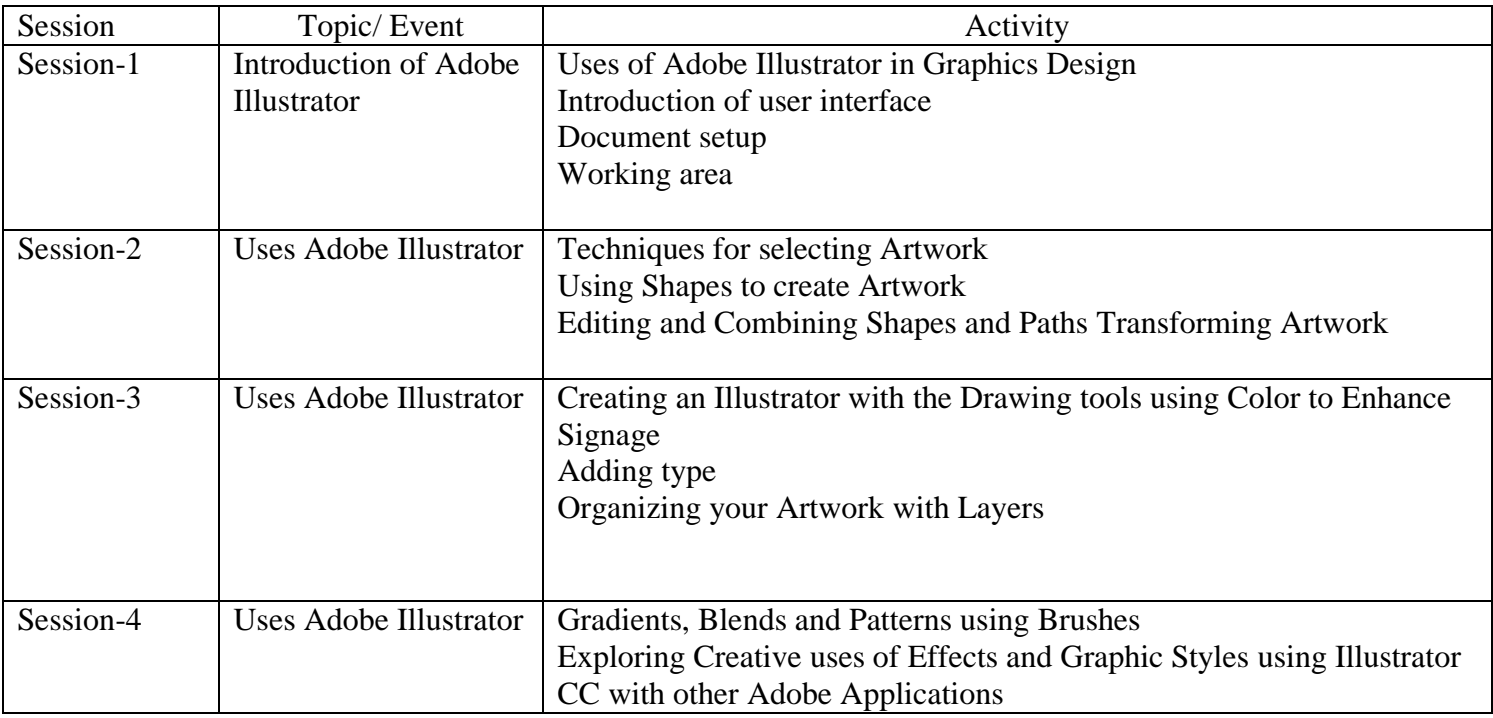

# **Graphics Design**

#### 5th Day

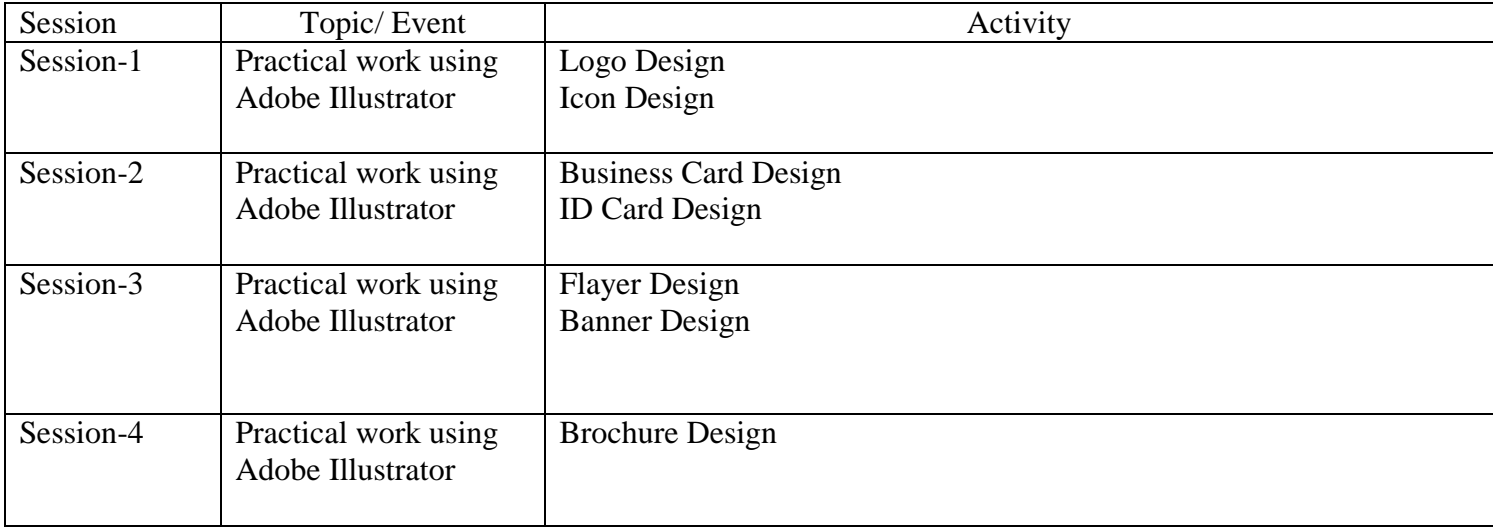

#### **Basic Computing and Introduction of web based Outsourcing Platforms**

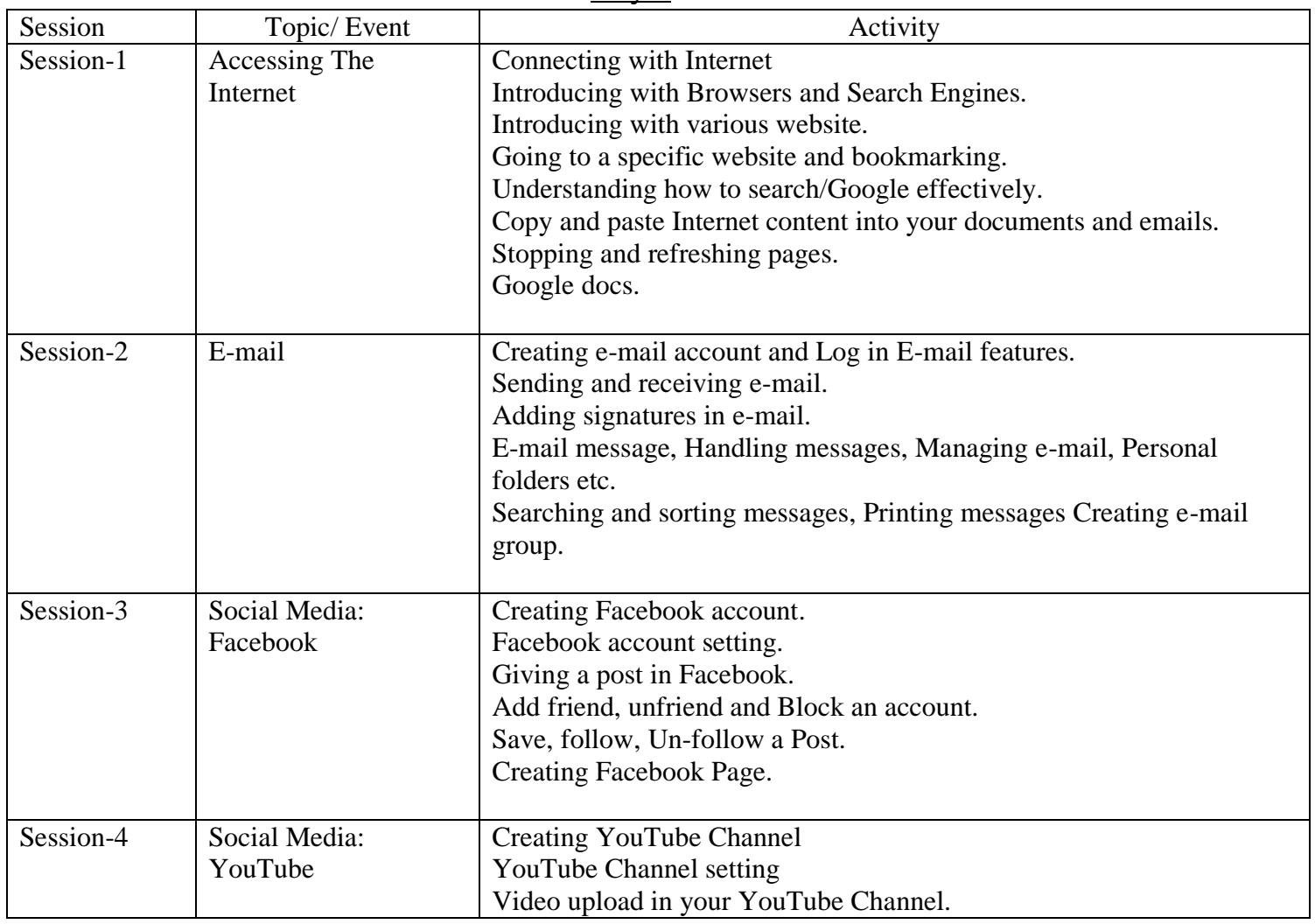

Day-1

#### **Basic Computing and Introduction of web based Outsourcing Platforms**

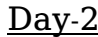

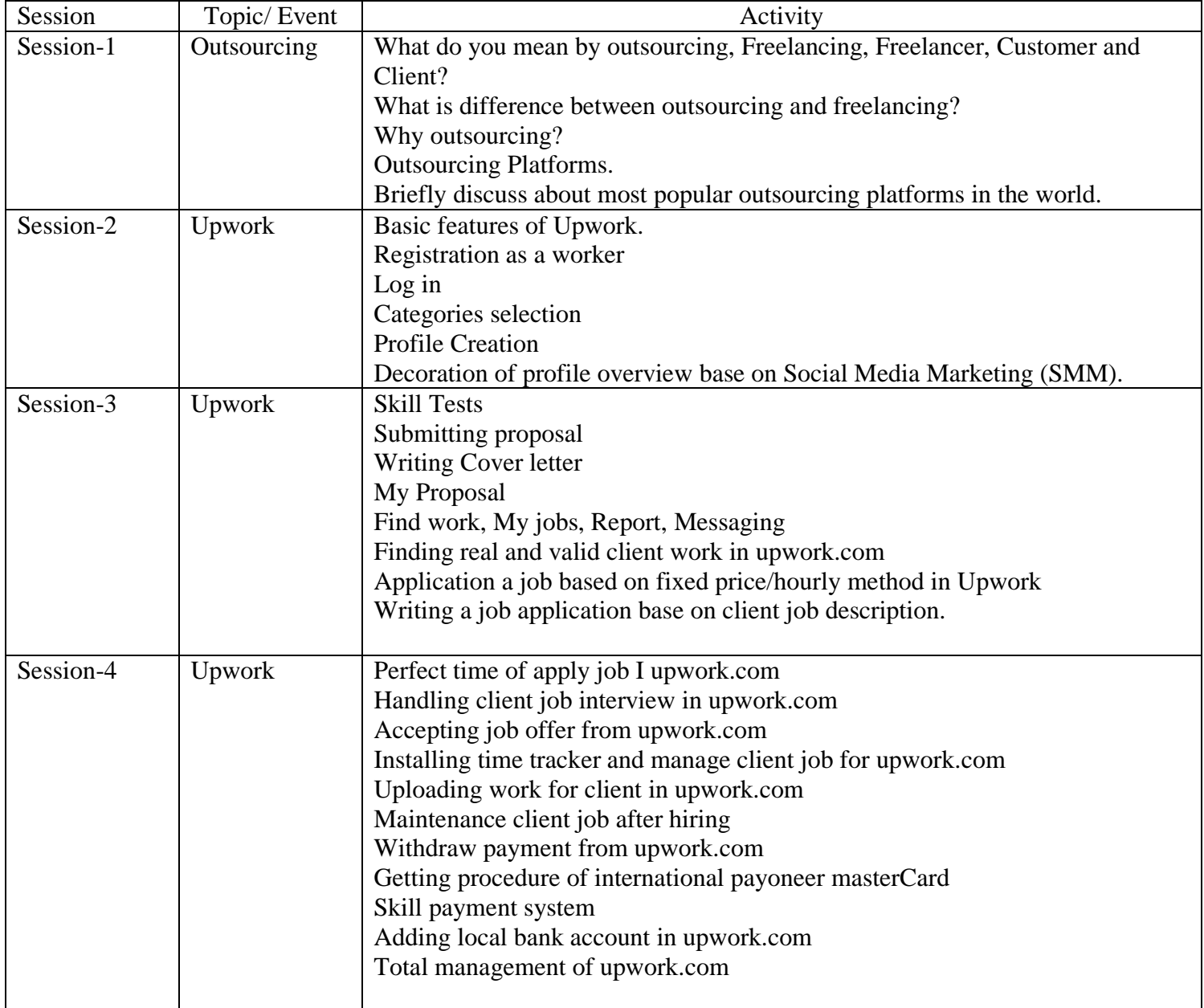

#### **Basic Computing and Introduction of web based Outsourcing Platforms**

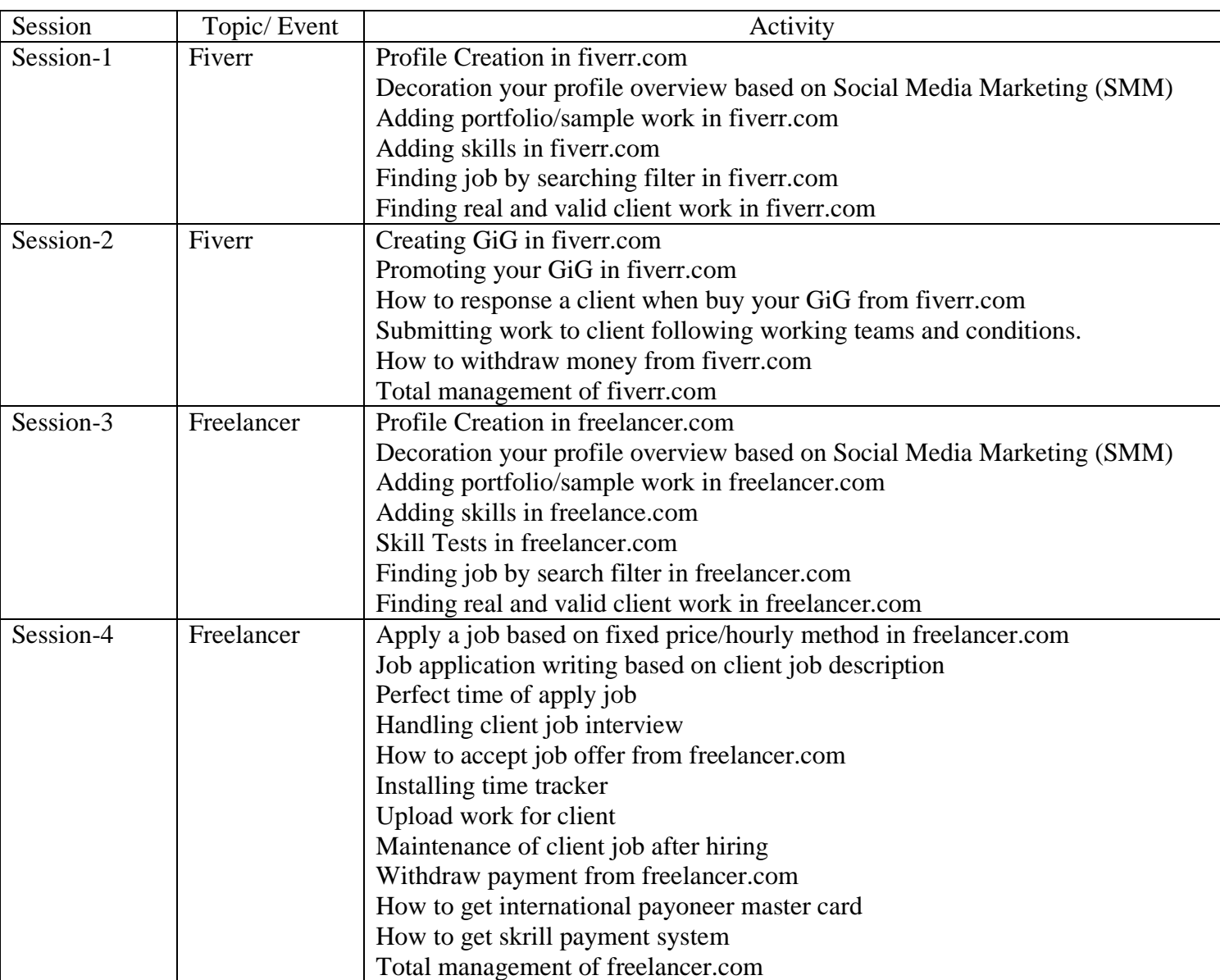

 $Day-3$ 

#### Social Media Marketing and Digital Marketing

 $Day-1$ 

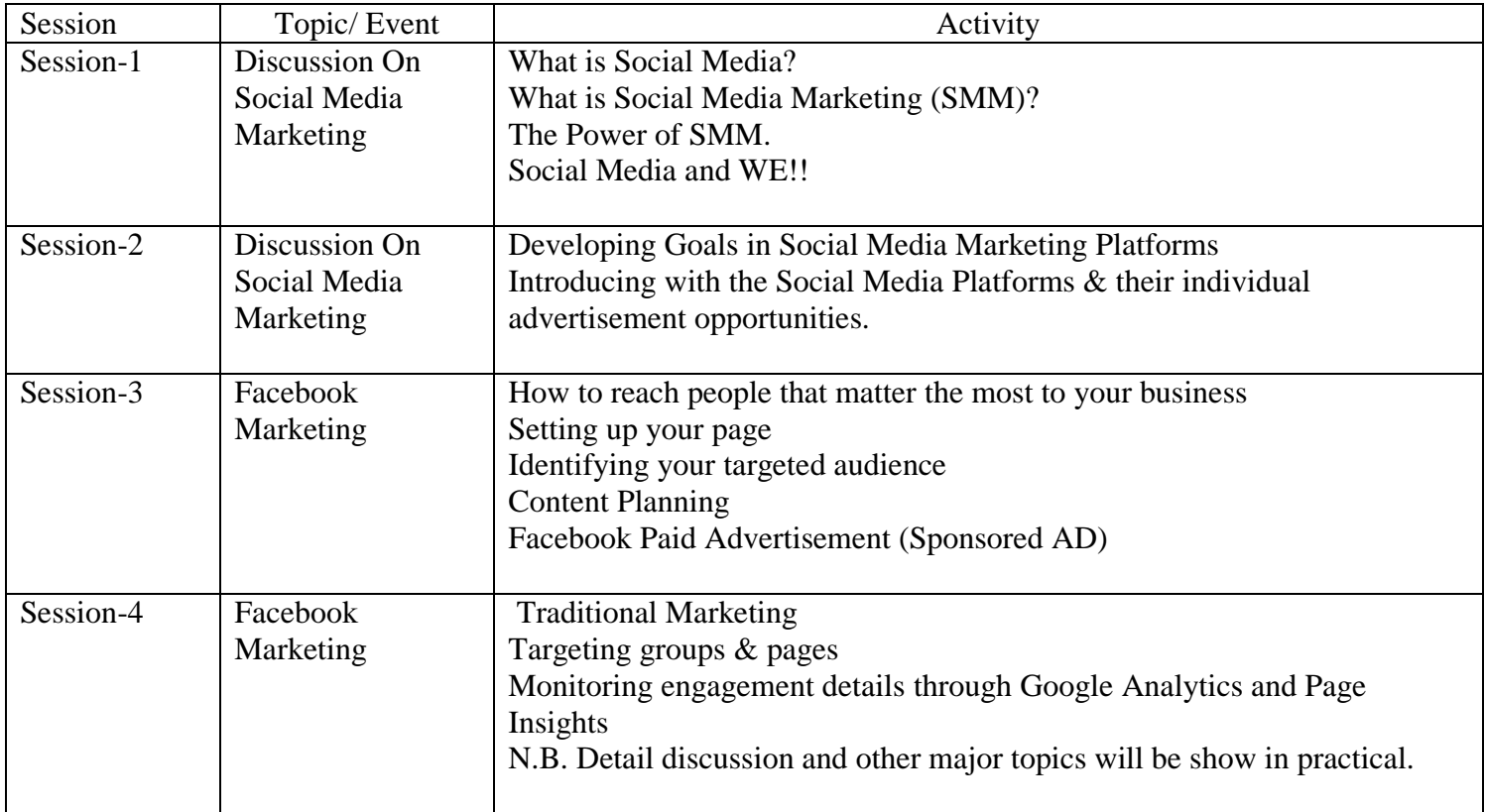

# **Social Media Marketing and Digital Marketing**

 $\overline{Day-2}$ 

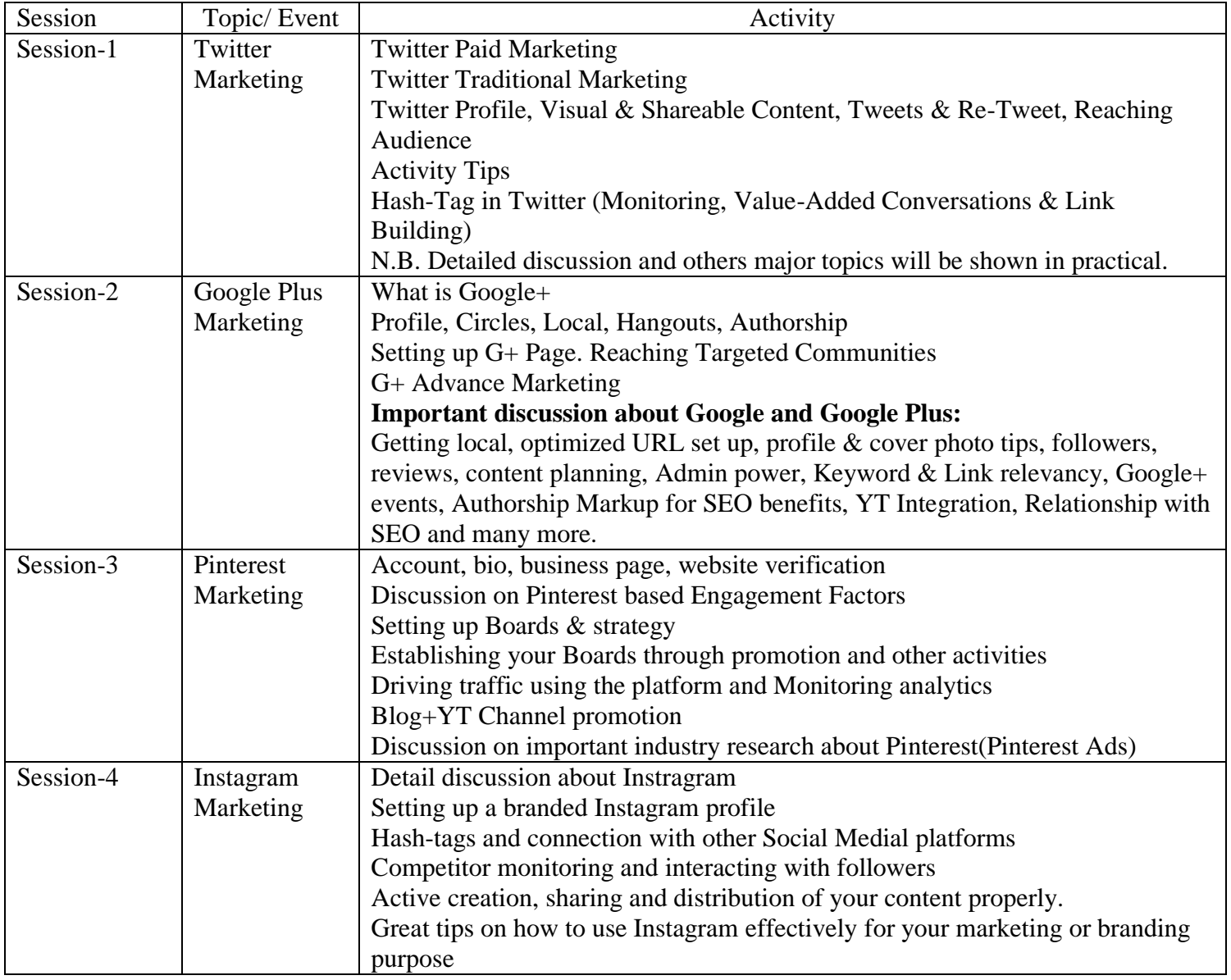

# **Social Media Marketing and Digital Marketing**

 $\overline{Day-3}$ 

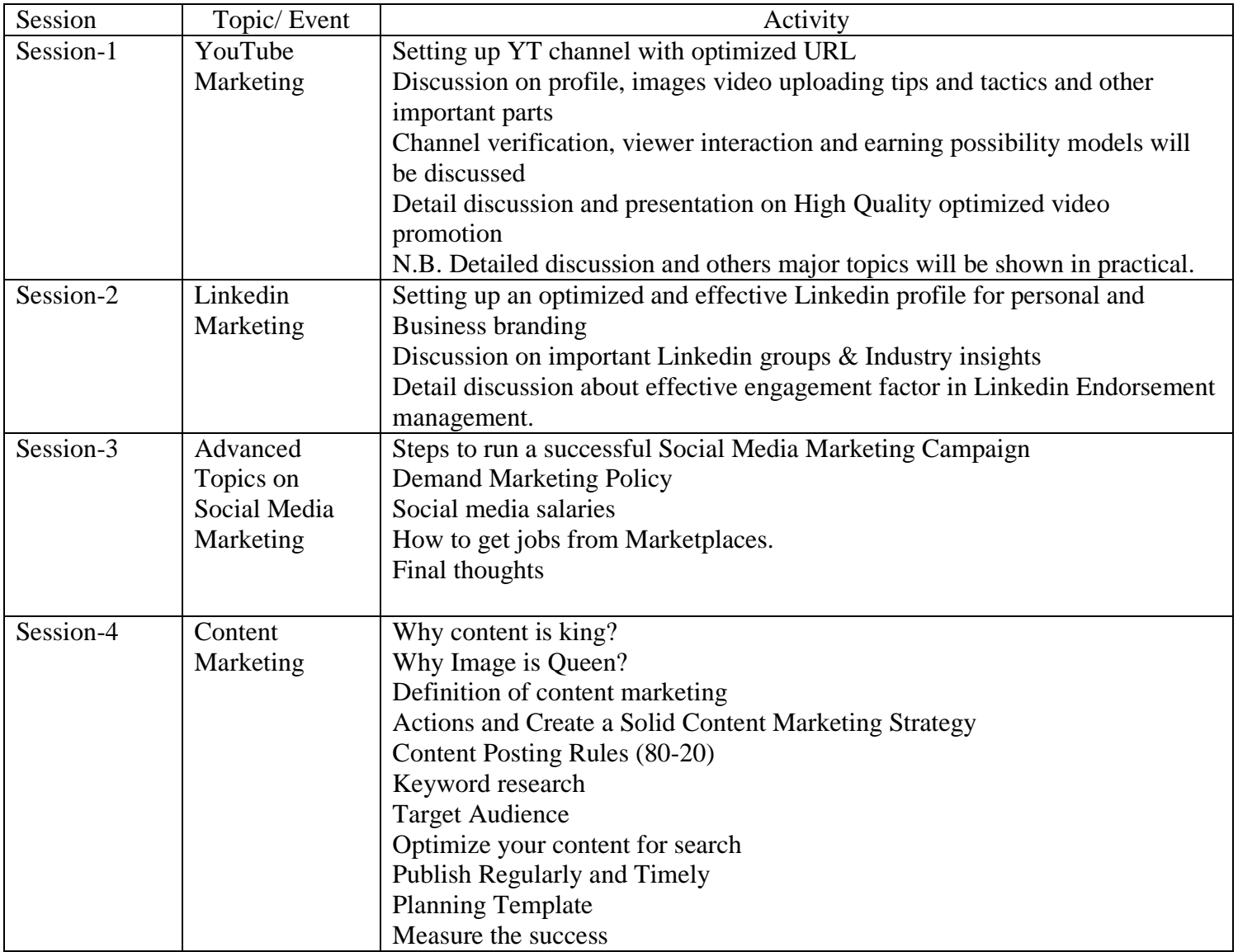

## **Social Media Marketing and Digital Marketing**

 $\overline{\text{Day-4}}$ 

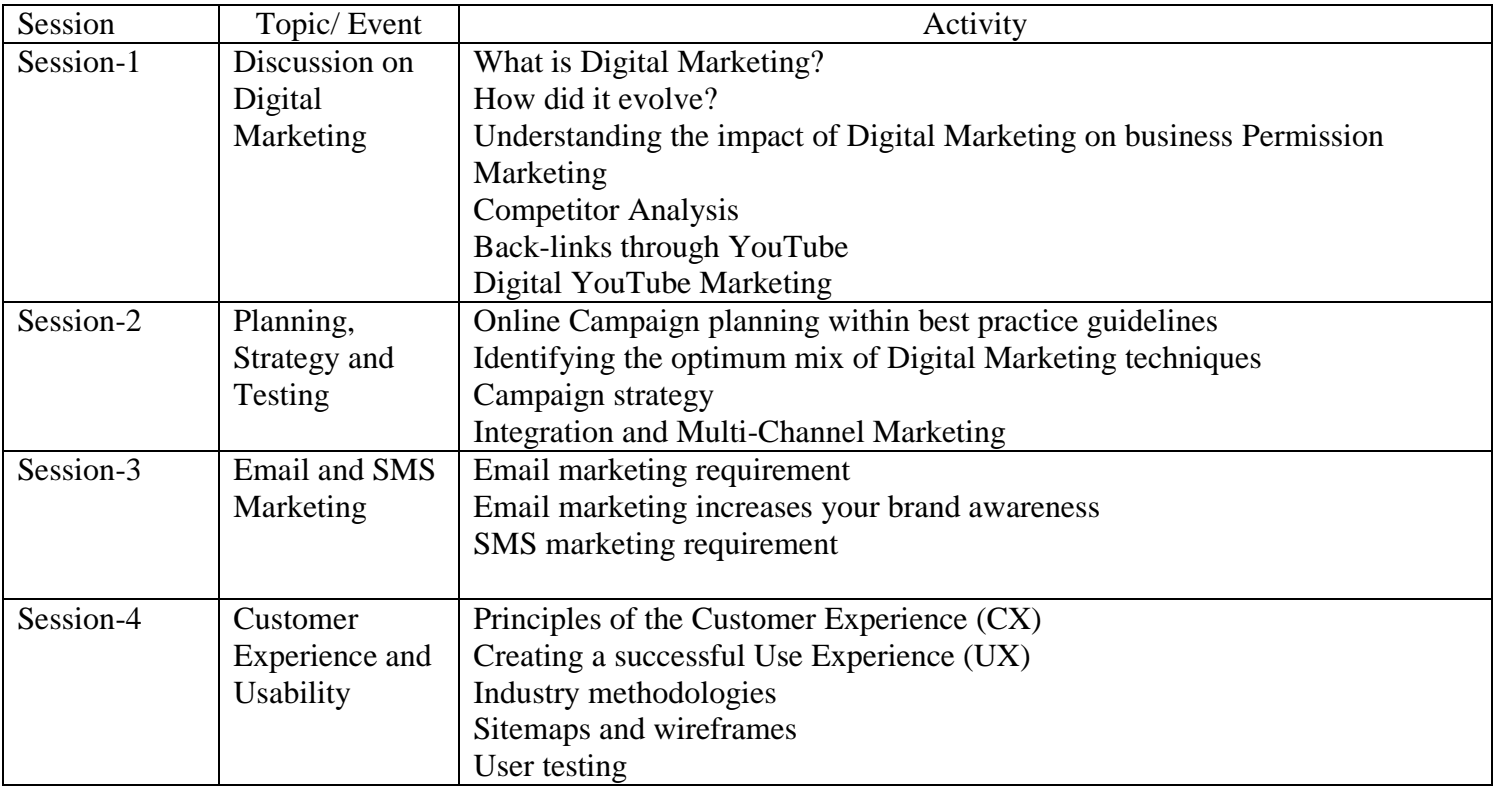